#### CS 2113 Software Engineering From C to Java **git clone https://github.com/cs2113f18/c-to-java.git cd c-to-java ./install\_java Do this now!!!**

# Previously...

- We finished up C
	- There is plenty more to learn, but you've had a taste
- You are completing Module 3
	- linked lists and more complex data structures

## This Time...

- A bit more C
- More on Linked Lists
- Algorithmic thinking, APIs
- Going from C to Java

#### Final notes on C

- The benefits of C:
	- Low level coding
	- Direct access to memory
	- Ubiquitous
	- Low overhead
- The dangers of C:
	- Direct access to memory
	- Minimal type checking
	- No support for objects
	- No variable initialization

## Final notes on C

- Remember the memory model
	- This is not C specific
	- But other languages hide the details
- Most C bugs are related to how you access memory
	- If in doubt... draw it out!
- How to learn a new language:
	- Small steps!
	- Write code, compile, test, repeat
	- Look at library reference examples

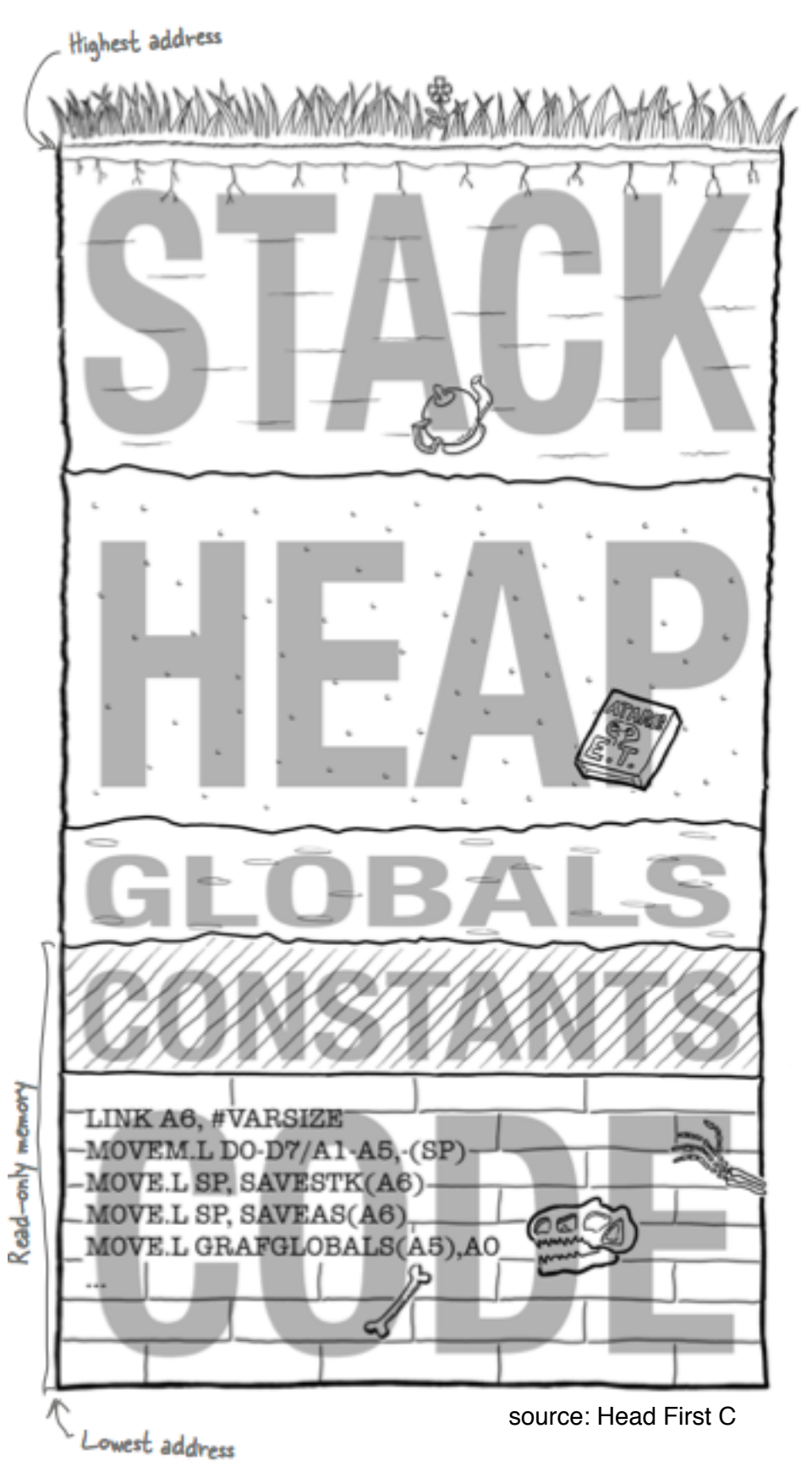

# Plan big, code small

- Plan your overall approach
	- Write pseudo code for your algorithm
	- Figure out what data, functions, objects you will need
	- Break the problem into small pieces
- Write code piece by piece
	- Never try to write your whole program at once
	- Write a small piece and test it out
	- Move to the next step when you know one piece works

## The Linked List

- What is a linked list?
- What can it hold?
- How does it compare to...
	- An array from the stack? **int days[365];**
	- or the heap? **int \*days=malloc(365\*sizeof(int));**

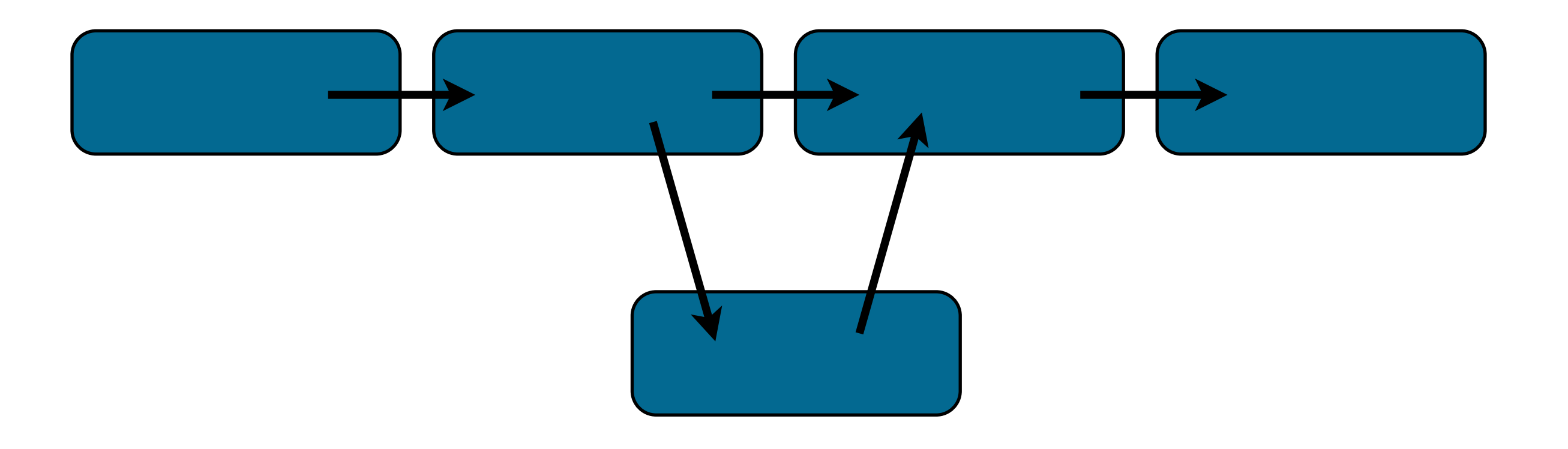

#### The Linked List

• Strength: Very flexible

• Weakness: Slow access time

#### Dynamic Linked List Fixed Size Array

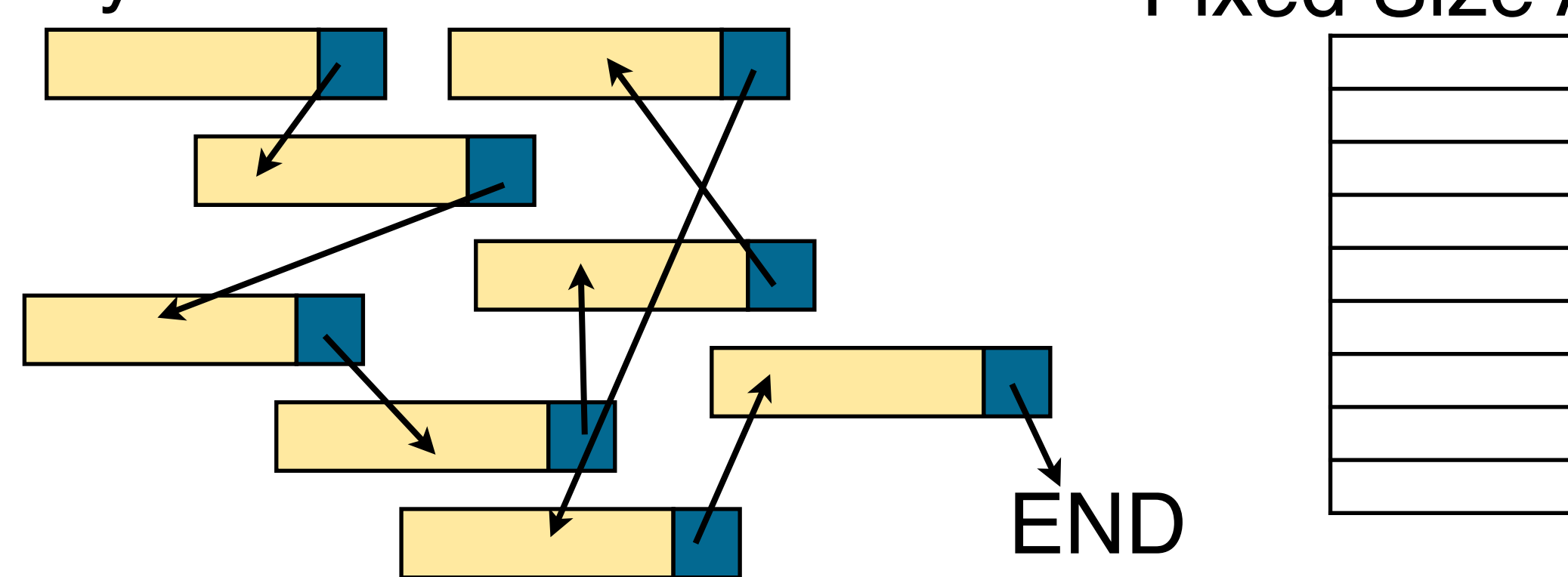

## What functions do we need?

- A linked list should be able to...
	- create
	- search
	- delete
	- insert in middle, at end, etc
	- copy the full list
	- check if empty
	- how many elements?
	- retrieve data (don't want the list to be specific to the data type)

#### What functions do we need?

• A linked list should be able to...

# Application Program Interface

- We just did **software engineering**!
	- SE is about a lot more than writing code and knowing syntax
- An API describes an interface
	- What functionality is exposed? What data is available?
- Is our Linked List interface C-specific?

## What data do we need?

• How should we represent the list?

#### Dynamic Linked List

- Linked List
	- pointer to first Node
- Node
	- String name
	- pointer to next Node

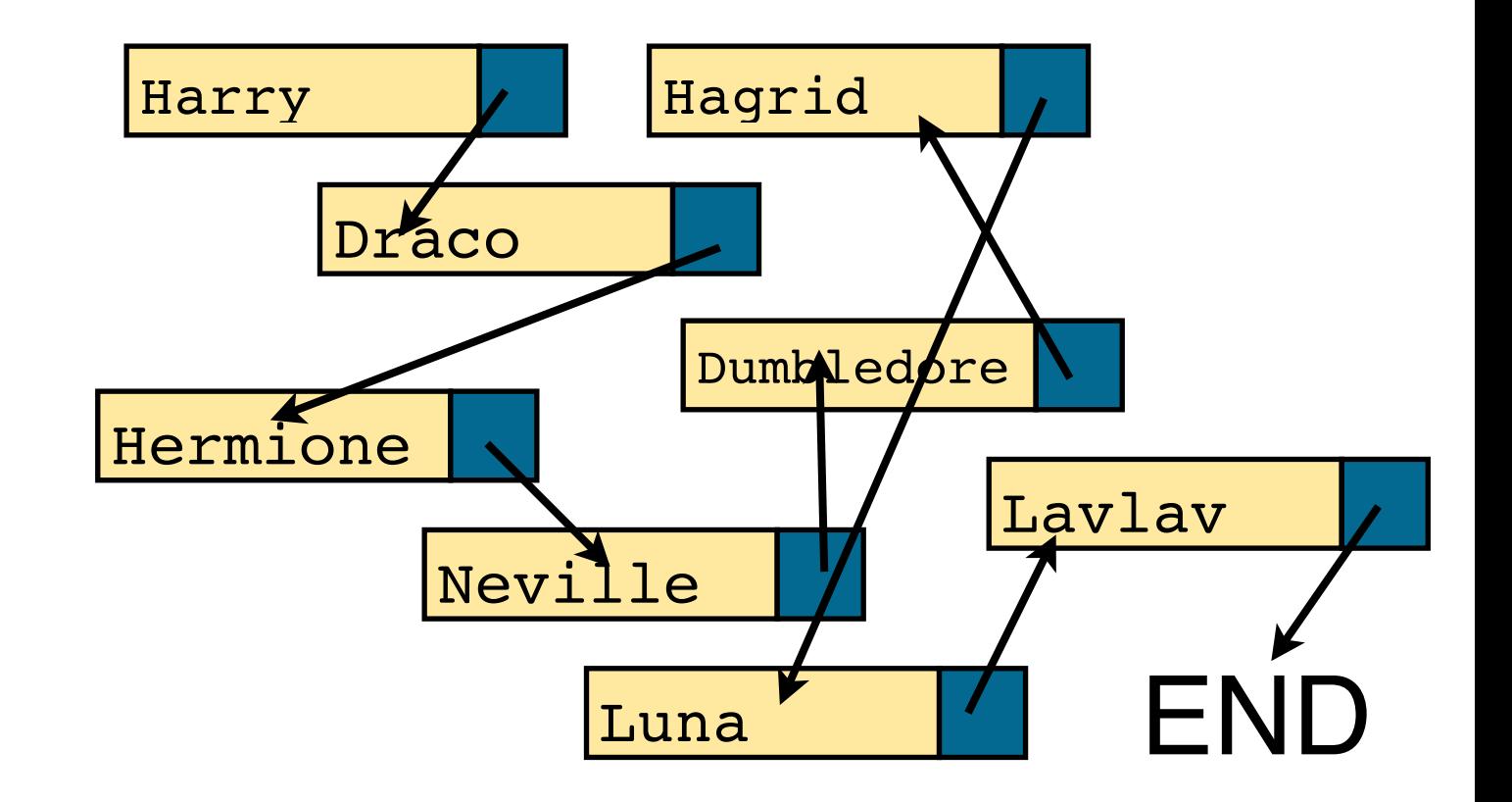

## What data do we need?

• How should we represent the list?

#### Dynamic Linked List

- Node data type
	- Name
	- House
	- Wand type
	- Next node
- List data type
	- First Node in list

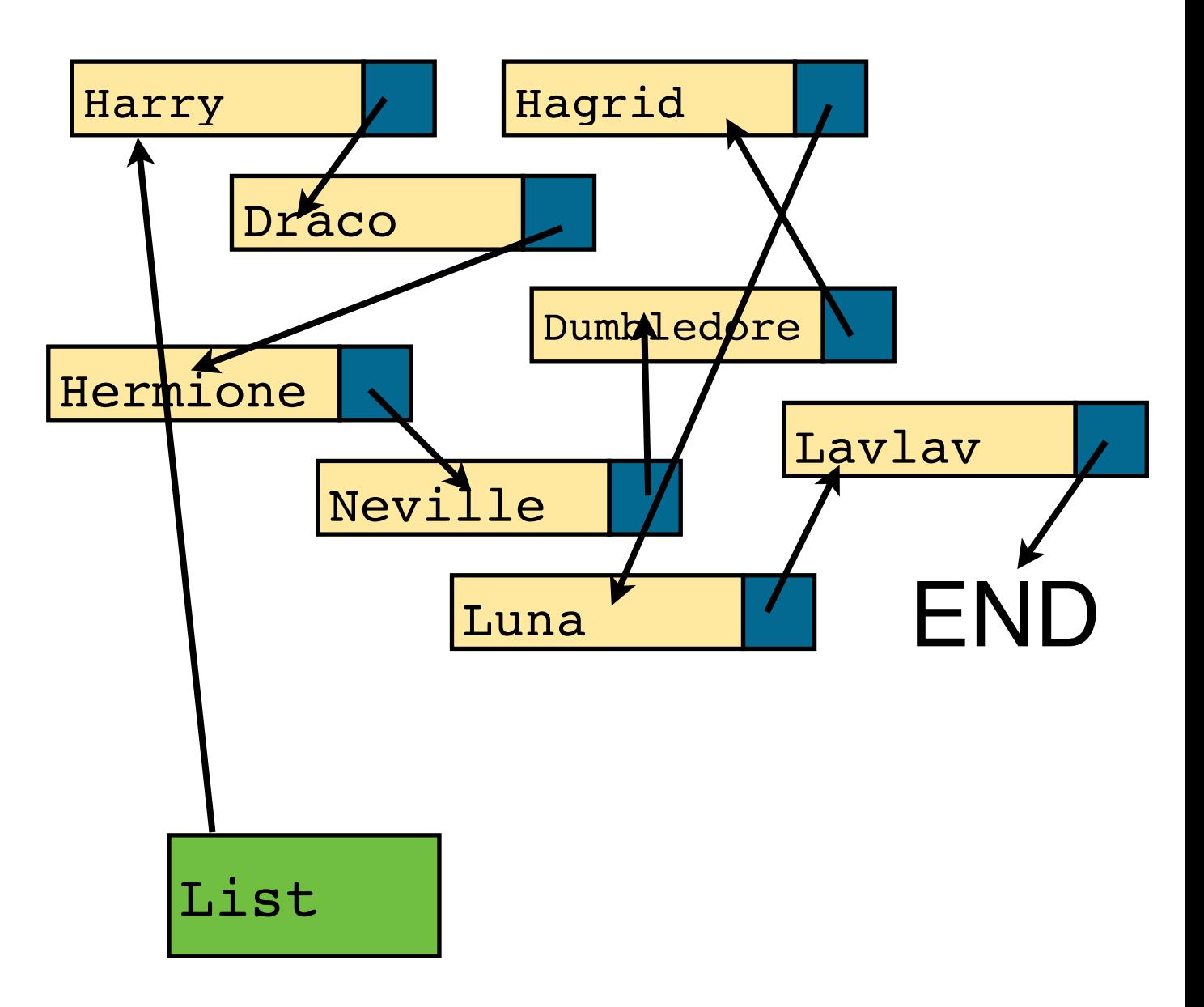

## What data do we need?

• How should we represent the list?

#### Dynamic Linked List

- Node data type
	- Name
	- House
	- Wand type
	- Next node
- List data type
	- First Node in list
	- Last Node in list
	- Count of nodes, etc

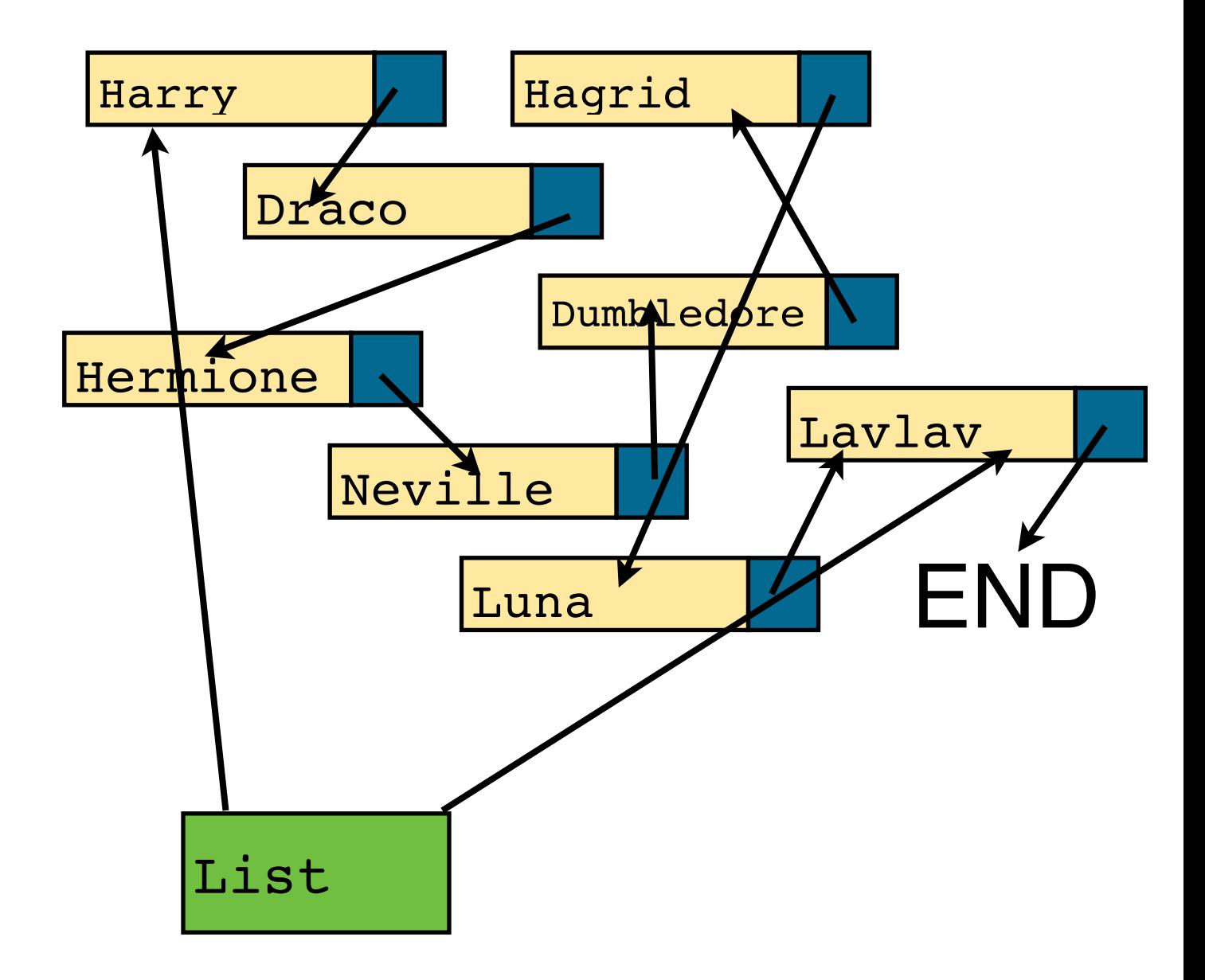

## LL: Functions + Data

- Add a new element at the end
- Add a new element in sorted order
- Delete a specific element
- Delete all elements
- Print all the elements
- Return the length of the list
- Create a new empty list
- Node data type
	- Name
	- House
	- Wand type
	- Next node
- List data type
	- First Node in list

#### A Linked List in C

- We will use two types of structs
	- **LList**: represents the list as a whole, used by application
	- **LNode**: used for each entry in the list, stores actual data
- This gives a nicer API than requiring programmer to understand internals of LNodes

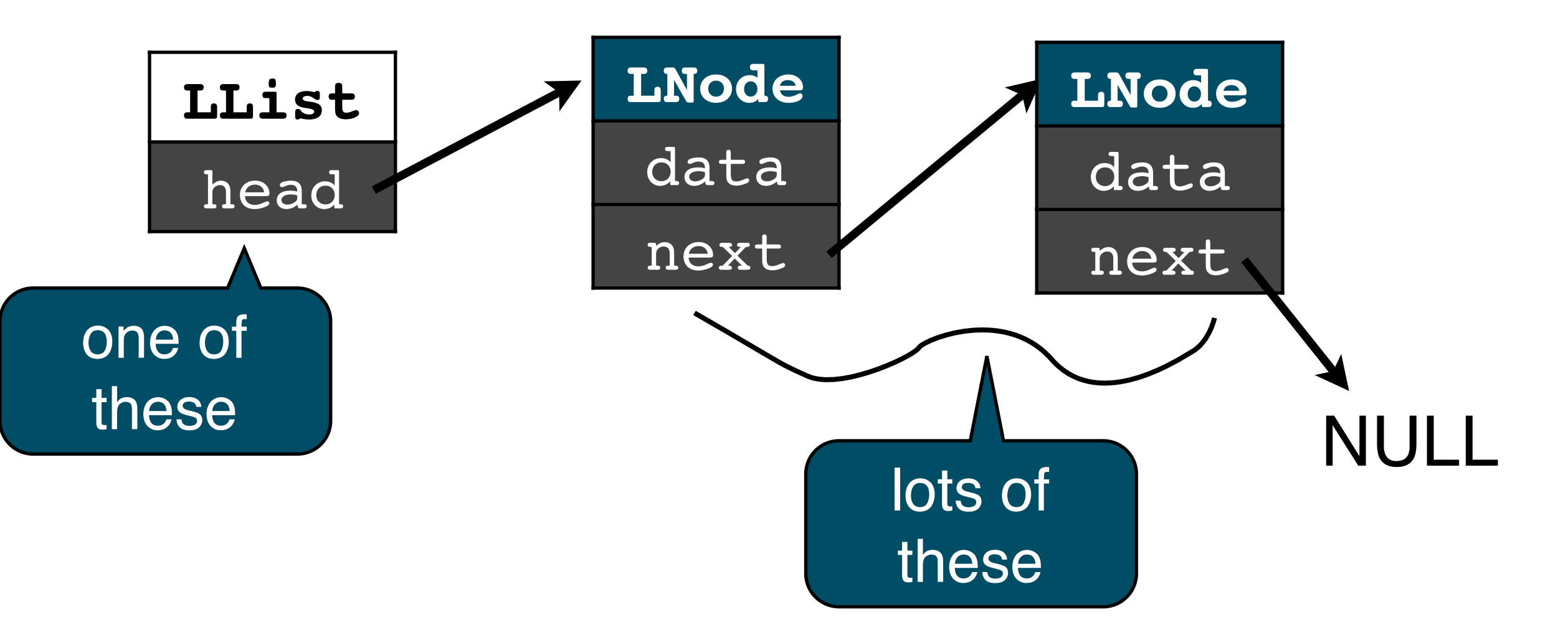

#### A Note on NULL

- NULL is a reserved keyword in C
	- Often used as a "**sentinel**" to tell whether a pointer has been initialized
- Are undefined variables automatically set to NULL in C?
	- No!
- We will have to carefully set pointers to NULL by ourselves!
- Secret: NULL is actually just the number 0!

# Coding a Linked List

• What is a linked list made of?

![](_page_17_Picture_2.jpeg)

# Coding a Linked List

• What is a linked list made of?

```
struct LNode {
   char name
   double latitude
   longitude
   LNode *next
};
struct LList {
   LNode *head;
};
                                LNode
                                 name
                               latitude
                              longitude
                                 next
                                                LNode
                                                 name
                                               latitude
                                              longitude
                                                 next
                                        LList
                                         head
```
#### Linked Lists and Memory

![](_page_19_Picture_117.jpeg)

![](_page_20_Picture_198.jpeg)

#### Assume ints and pointers take 4 bytes.

#### Linked Lists and Memory

![](_page_21_Picture_211.jpeg)

Assume ints and pointers take 4 bytes.

# Algorithm to print a LList

- What steps do we need to take?
	- Don't worry about C syntax

*// in class solution input: list we want to print return if the list is empty go to first node and print it while there is a next node go to the next node print that node*

![](_page_22_Figure_4.jpeg)

Edge cases:

- last node (include and stop)
- empty list

# Algorithm to print a LList

- What steps do we need to take?
	- Don't worry about C syntax

*Point at the first node in the list* 

Hermione  $\mathbf{f}$ *Start loop... Print out the data for the current node If the next node in the list is empty, exit Else, point at the next node in the list Go back to start of loop*

![](_page_23_Figure_5.jpeg)

Edge cases: Uninitialized List Empty list End of list

![](_page_24_Figure_0.jpeg)

![](_page_25_Figure_0.jpeg)

# Algorithm for append

*input: list we want to add to and some new data* 

*if list is empty: add new element and make it the head of the list return go to first node while there is a next node go to the next node (now we are at the last node in the list) create a new element, and set it as the next node mark this node as the last in the list* 

Edge cases:

# Algorithm for append

*Add node to end of a list: inputs: List to add to, data to store inside node* 

*allocate memory for new Node Fill data into newNode Set newNode->next = NULL if(head of list is NULL) point list->head to newNode else step through the list until we reach the end* 

 *set the last entry's next pointer = newNode*

#### Edge cases: Uninitialized List, Empty list, End of list Out of memory for new Entry

# C-ish Languages

- $\cdot C$ ++
	- Enhances C with support for objects and classes
	- Adds the Standard Template Library (STL) for data structures
	- Slightly more flexible language
	- Just as powerful... just as dangerous
- Objective C and Swift
	- Primarily used by Apple
	- Superset of C
	- Adds objects to C in a more confusing way than C++ / Java
	- Extensive library support and custom IDE makes it more bearable
		- So does the potential for earning millions on the App Store!

# Moving to Java

- Java Syntax
	- You should already know this...
	- Use book to refresh on basics
- The textbook is "Head First Java" (2005 edition)
	- Readings will be assigned each week
	- **• Read them before LAB**
	- **• or else...**

#### Midterm

- Mix of written on paper and coding on computer
	- (If I can get access to a second computer lab)
- List of topics:
	- <https://cs2113f18.github.io/midterm.html>
- Practice Problems:
	- <https://cs2113f18.github.io/c/review.html>
- C Reference Sheet:
	- <https://cs2113f18.github.io/c/c-reference.pdf>